12 **stomach\_fill** = input("Input stomach fullness:")

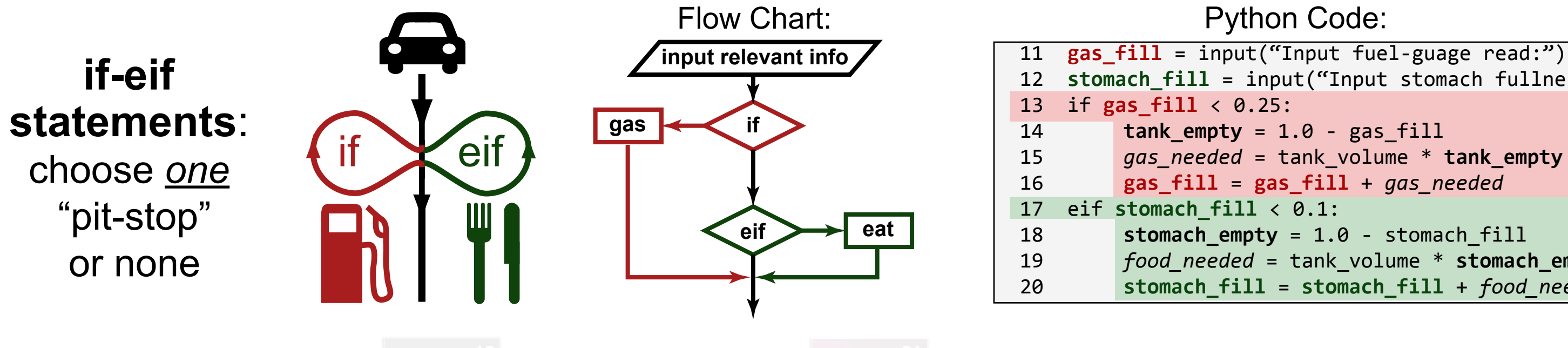

19 *food\_needed* = tank\_volume \* **stomach\_empty** 20 **stomach\_fill** = **stomach\_fill** + *food\_needed*

52 snow height = input("Input inches of snow:") 53 rain height = input("Input inches of rain:")

59 car speed = speed limit - rain height

## Python Code:

stomach fill = input("Input stomach fullness:") 19 *food\_needed* = tank\_volume \* **stomach\_empty** 20 **stomach\_fill** = **stomach\_fill** + *food\_needed*

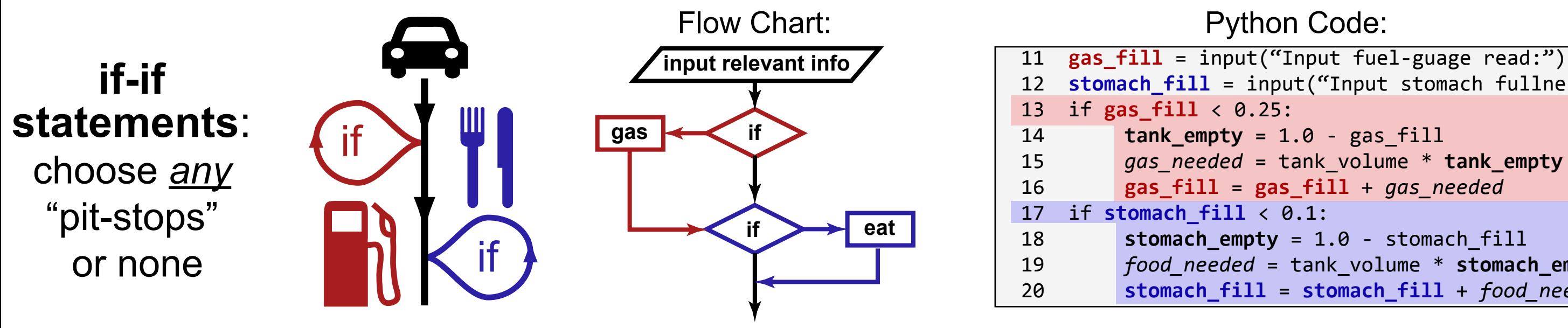

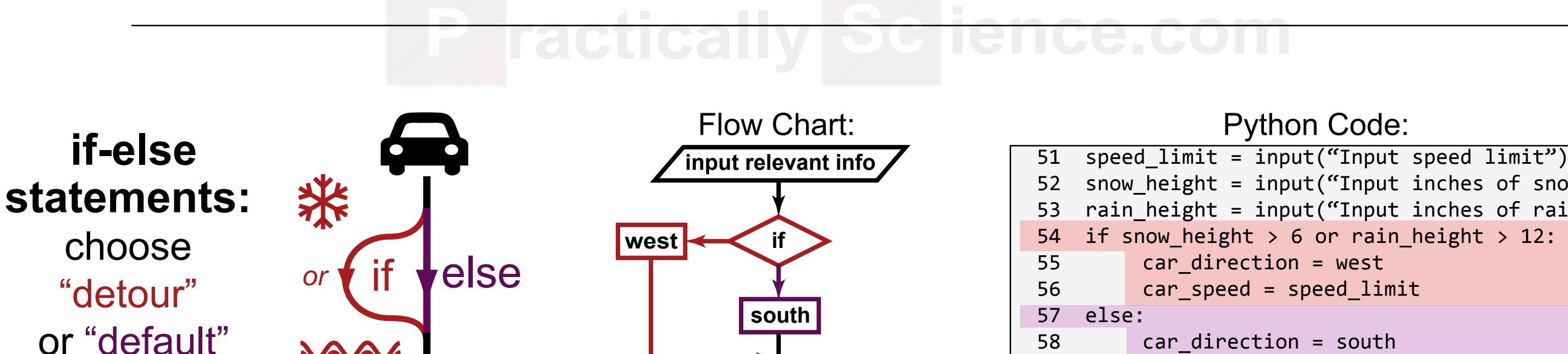